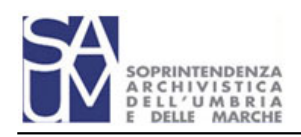

## **Consultazione di archivi privati**

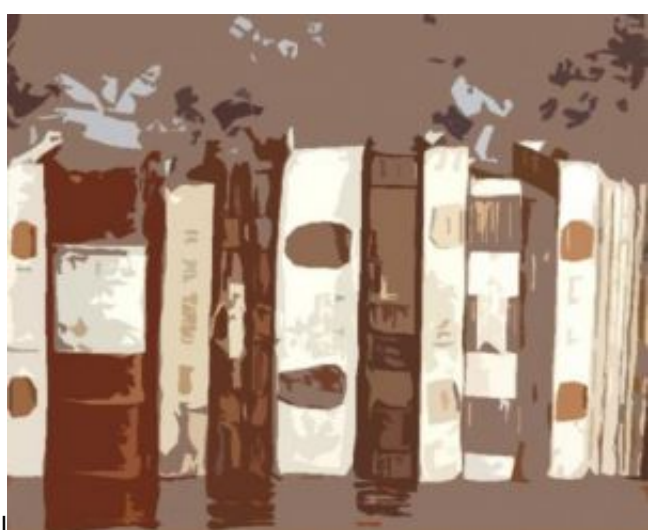

Gli archivi storici degli enti pubblici sono liberamente consul

tabili. Per accedere agli archivi privati dichiarati di interesse storico particolarmente importante l'utente deve compilare una domanda indirizzata alla Soprintendenza archivistica, utilizzando un **modulo** in cui fornisce i propri dati anagrafici, gli estremi di un documento di identità valido, indica l'archivio che intende consultare, il motivo della consultazione ed il periodo storico cui è interessato. I dati personali sono utilizzati solo all'interno dell'Ufficio e sono gestiti nel rispetto della normativa sulla riservatezza dei dati personali (Decreto Legislativo 30 giugno 2003, n. 196, ossia Codice in materia di protezione dei dati personali). Nel caso di studenti universitari la richiesta di consultazione deve essere corredata da una lettera di presentazione, redatta su carta intestata dell'Università o Dipartimento dal professore con il quale essi svolgono l'esame o la tesi di laurea; in caso di ricerche per pubblicazioni è richiesta la lettera di presentazione del coordinatore della ricerca o dell'editore che pubblicherà il volume. Una volta verificato che non vi siano condizioni ostative alla consultazione, l'Ufficio predispone l'autorizzazione alla stessa trasmettendola al proprietario dell'archivio.

Per quanto riguarda la consultazione degli archivi dipendenti dall'autorità ecclesiastica o da altre confessioni religiose, l'autorizzazione deve essere richiesta ai rispettivi responsabili (per le diocesi all'apposito Ufficio Beni Culturali). La Soprintendenza interviene solo in caso di difficoltà alla consultazione.

## **Esclusione dalla consultazione degli archivi**

L'accesso alla consultazione degli archivi vigilati è negato alle persone che compaiono nell'elenco degli esclusi dalle Biblioteche statali e dagli Archivi di Stato (periodicamente inviato dalla Amministrazione Centrale agli Uffici periferici) a motivo di procedimenti in corso per sospetta sottrazione o danneggiamento del patrimonio documentario.

## **Richiesta di consultazione di documenti "riservati"**

Sono considerati "riservati" dalla normativa vigente i documenti relativi alla politica estera e interna dello Stato e i documenti contenenti i cosiddetti "dati sensibili", vale a dire quelli riguardanti la razza, le convinzioni politiche, filosofiche e religiose, l'appartenenza a partiti ed associazioni sindacali, lo stato di salute, la vita sessuale ed i rapporti riservati di tipo familiare. La consultazione di questi documenti è permessa:

- dopo 50 anni per quelli relativi alla politica estera e interna dello Stato;
- dopo 40 anni per quelli relativi alla razza, alle convinzioni politiche, filosofiche e religiose, all'appartenenza a partiti ed associazioni sindacali;
- dopo 70 anni per quelli relativi allo stato di salute, alla vita sessuale ed ai rapporti riservati di tipo familiare.

Per documentati motivi di studio e di ricerca possono essere concesse autorizzazioni speciali, da parte del Ministero dell'Interno, alla consultazione delle tipologie archivistiche sopra descritte. Per ottenere l'autorizzazione lo studioso deve compilare il **modulo di richiesta** di consultazione presso la Soprintendenza archivistica, modulo

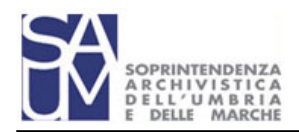

che, munito del parere del Soprintendente, va presentato alla Prefettura competente per territorio.

- $\bullet$  Modello per la richiesta di consultazione di [archivi privati](http://www.sa-marche.beniculturali.it/getFile.php?id=246) [1]
- Modello per la richiesta di consultazione di [documenti riservati](http://www.sa-marche.beniculturali.it/getFile.php?id=250) [2]

**Normativa di riferimento**: D.lgs. 22.1.2004, n. 42, artt. 122, 123, 127; DPR 30.12.1975, n. 854, art. 1

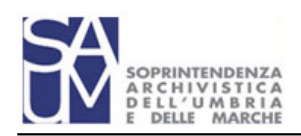

## **Termini previsti**: 30 gg. **Collegamenti**

- [1] http://www.sa-marche.beniculturali.it/getFile.php?id=246

- [2] http://www.sa-marche.beniculturali.it/getFile.php?id=250